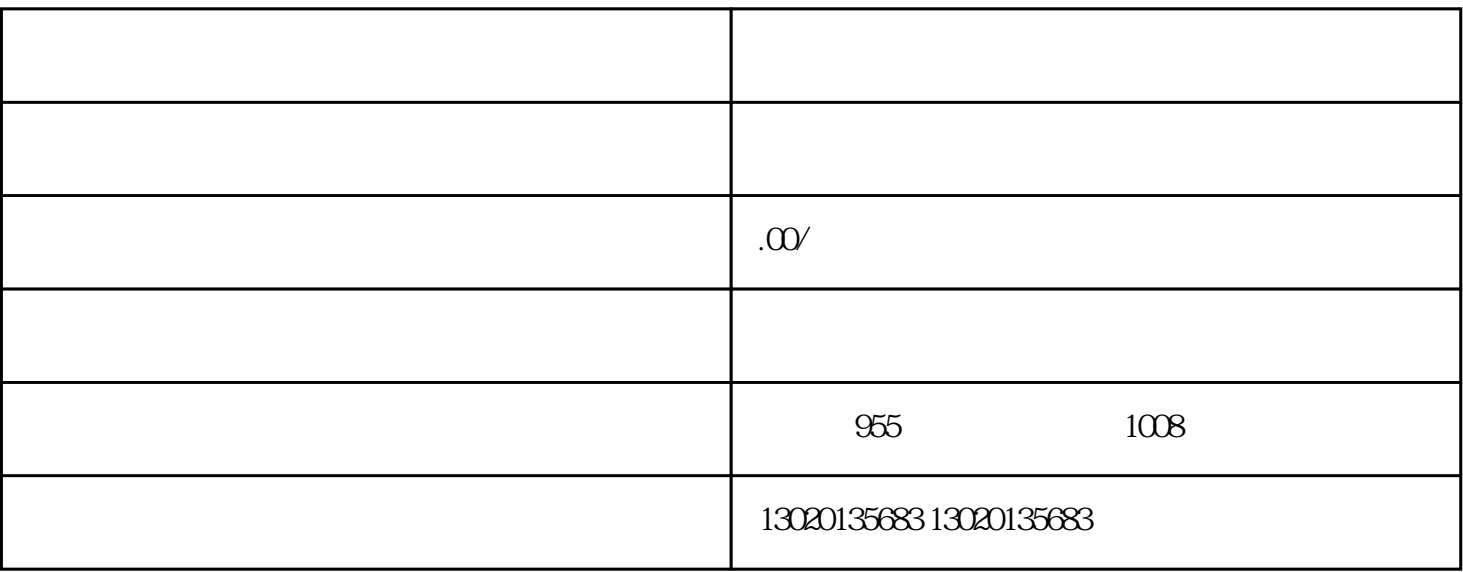

 $\gamma$ 

 $(1)$   $(3)$ 

 $(3)$ 

 $1$ 

 $2$ 

 $($   $)$   $;$ 

 $($   $)$   $;$  $(+)$ 

 $($ 

开。一般纳税人应通过增值税防[伪税控](https://www.qibangbang.com/detail_184261372.html)系统开具增值税专用发票。

( ) we can assume that  $\mathcal{L}_{\mathcal{S}}$ 

是小规模纳税人,那就一起来看看遇到这些问题该怎么办吧!

规模纳税人,超出经营范围可以开具发票吗?如果可以又该怎么开呢?如果你也跟林总一样

 $1.$ 

2.经常性业务

 $\mathcal{R}$ 

, where  $\tilde{R}$ 

 $3\%$ 

 $3\%$